# Wireless Networking For Beginners

**Dennis Rex** 

**SCALE 3X - 2005** 

#### Agenda

- Wireless Choices 802.11A, B, G
- Devices USB, PCI, PCMCIA, "bridges"
- Wireless chipsets the good, the bad, the ugly
- Finding and installing the right driver
- Wireless settings and utilities
- Basic security tips
- Resources and links

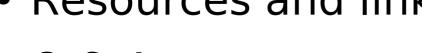

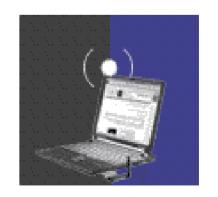

#### Wireless Modes

- 802.11B & G
  - Same 2.4GHz band
  - 11mbps and 54mbps speeds
  - Best range (B mode)
- 802.11A
  - 5.2GHz band
  - Shorter range, less crowded, more common in business settings

# The Third Annual Southern California Linux Expo

#### **Device Types**

- USB
- PCMCIA/Cardbus
- PCI
- Mini-PCI
- Wireless Ethernet adapters

# The Third Annual Southern California Linux Expo

#### **USB**

- Flexible to position
- Easy to install
- Hotplug capable
- Inexpensive
- CPU consumption
- Speed
- No External antenna

#### PCMCIA/Cardbus

- Nearly universal for laptops
- Good driver support
- Hotplug capable
- Many with external antenna connections
- High-power options
- Can be fragile

#### PCI

- Good desktop choice
- Most have detachable antennae
- Location can be a problem
- IRQ conflicts, especially on older boxes

# The Third Annual Southern California Linux Expo

#### Mini-PCI

- Notebook-only
- Great range with internal case antenna
- No external antenna options
- No hotswap
- Difficult to upgrade

#### Wireless Ethernet Adapters

- No drivers needed
- Plugs into Ethernet port
- Great position flexibility
- Usually routeable
- Limited external antenna options
- Relatively expensive: 2x-3x PCMCIA

#### Wireless Chipsets

- Good: Native drivers, simple setup
  - ORINOCO (classic), Cisco, Prism (2, 2.5, 3),
- OK: Manufacturer or open source drivers
  - Intel Centrino, Atheros, ACX100
- Usable with a wrapper:
  - Broadcom, RealTek
- Good luck:
  - ORiNOCO World Gold (Hermes II), RaLink RT2400/2500 (driver is available)

#### Wireless Drivers (a short list)

- orinoco\_cs: Works with most ORiNOCO and Prism cards
- wlan-ng: Prism and Prism USB devices
- Prism54: 802.11G Prism cards
- HostAP: Prism 2-3
- MadWiFi: Atheros
- Ndiswrapper: Broadcom, RealTek via Windows drivers
- Linuxant: A commercial wrapper

# Southern California Linux Expo Southern California Linux Expo Getting Connected Settings & Utilities

- Wireless success is a two-step process:
  - Finding and associating with an access point
  - Establishing a network connection
- Managing the wireless connection can be by GUI or command line
  - Network name, mode, channel, rate, key settings
- Network interface settings and status
  - GUI, CLI or distro scripts

#### Command line options

- Wireless Tools iwconfig
  - Used for setting wireless parameters, scanning for available networks or displaying status.
  - Usually the data source for UI's.
  - Nearly universal across distros and configurations.
    - Most drivers use wireless tools
  - Settings are not persistent
    - Frequently-used values can be stored in distrospecific script files.

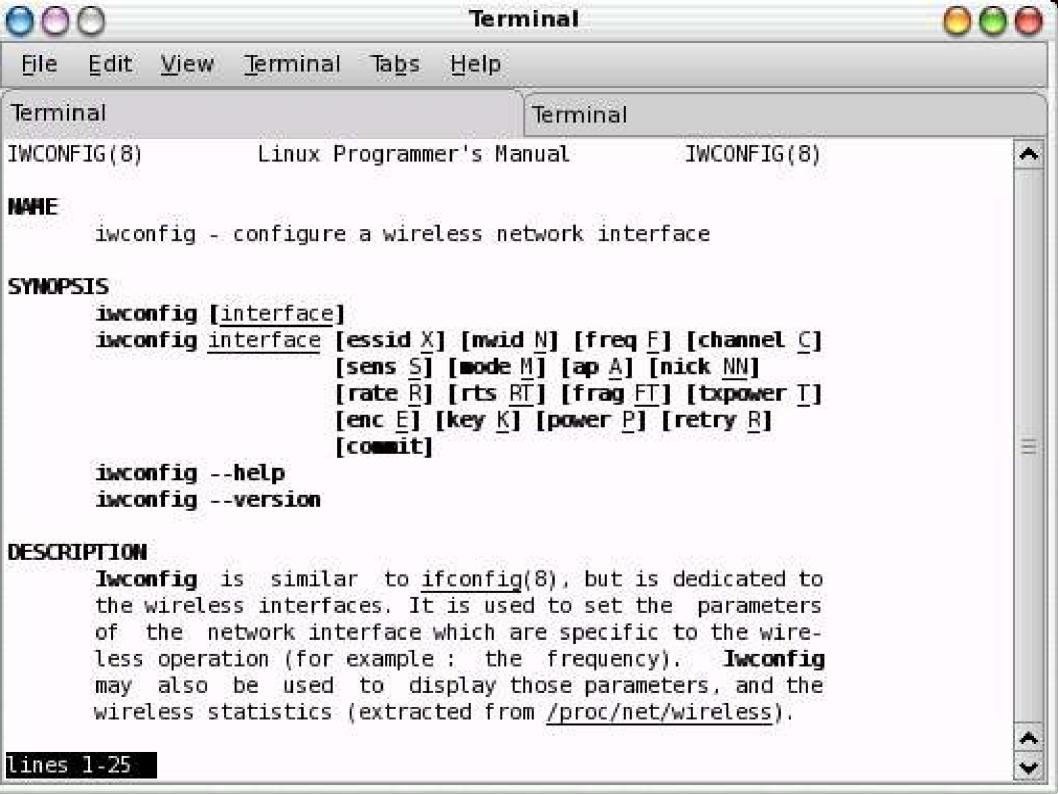

#### **GUI Wireless Options**

- KWiFiManager
  - An ORiNOCO utility look-alike
  - Originally a stand-alone, now integrated into KDE
  - Allows 4 profiles to be stored
- Gnome wireless applet
  - Signal strength
- XFCE4 wavelan plugin
  - Signal strength, SSID

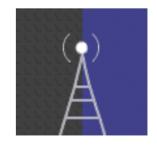

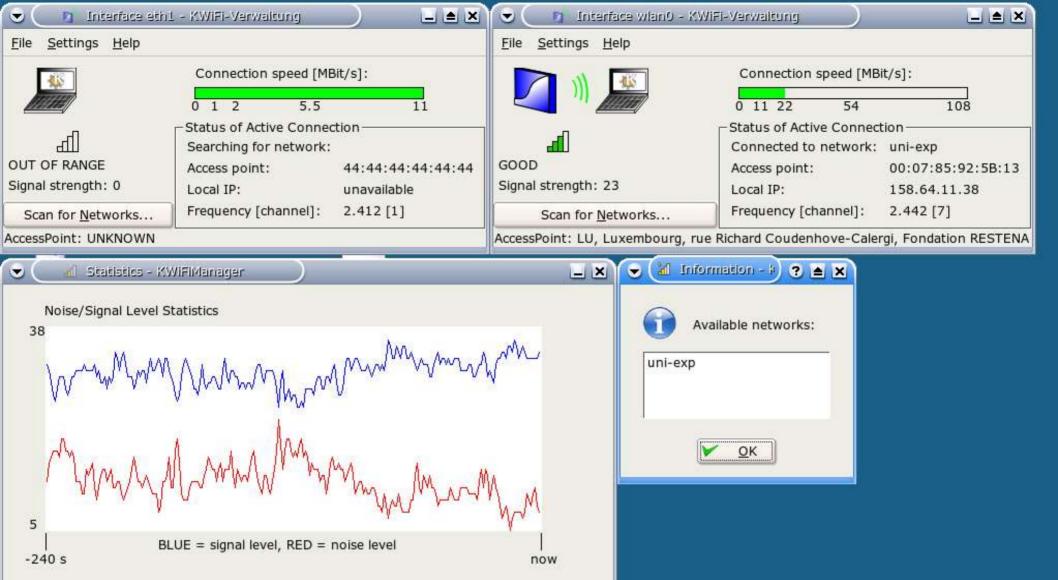

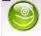

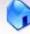

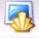

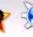

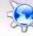

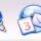

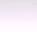

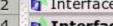

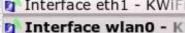

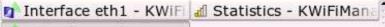

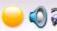

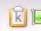

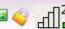

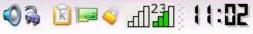

#### Interface tools

- CLI ifconfig, route, dhclient or dhcpcd
  - Activate and configure the interface
  - Obtain or assign an IP address and gateway
  - Usually scripted. Again, distro-specific locations
- UIs NEAT, NetDrake, YaST, Netconfig
  - Almost universally, these tools simply overwrite a configuration file. Sometimes, knowing the location and syntax of the files makes changes quicker.

#### Wireless Security

- Worthy of its own topic. We'll touch on the basics
- Two primary wireless security objectives:
  - Control access to the wireless LAN
  - Protect the data

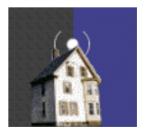

#### Wireless Security - Encryption

- WEP Wired Equivalent Privacy
  - Encrypts data packets only
  - Uses a 10 or 26 digit hex key on each client matching the access point
  - Several published vulnerabilities
  - Attack tools are easily obtained

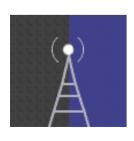

- ESSID Broadcast Disable Security through obscurity
  - Extended Service Set Identifier, the "network name"
  - Needed for clients to associate
  - Default setting is to beacon announce the name to prospective client devices
  - Access point is still visible
  - SSID is broadcast in response to a probe
  - Broadcast disable can cause connection problems

- MAC address filtering access control
  - Media access control address. A unique hexadecimal address assigned by the manufacturer to each network device. ex: A0:12:3E:00:00
  - Routers can be set to deny or accept specific addresses

- MAC addresses are easily cloned, or "spoofed."
- MAC addresses are sent in **every** 802.11 frame
- MAC addresses are never encrypted

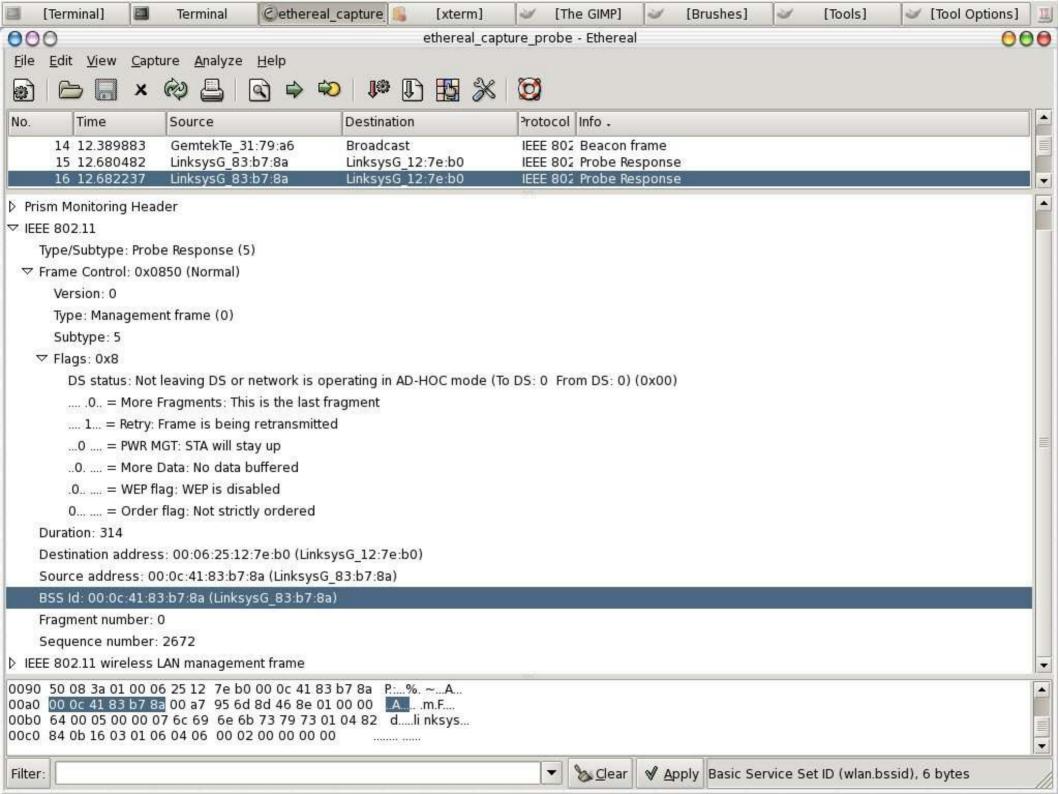

- Isolation via LAN configurations
  - Turn off DHCP and use non-standard IP range
    - Makes it a little harder for a hacker to get onto your LAN
    - Sniffers often reveal IP range and manual setting is simple

- DMZ, subnet or VLAN
  - Fences off the wireless portion from the wired LAN
  - Complex and often expensive
- Netbios or firewall options
  - Some routers allow the blocking of file sharing or ports/protocols between wireless and wired

- 802.1x effectively, a wireless gate
  - Authenticates users based on various credentials
  - Requires hardware support and/or external server
  - Requires a client (supplicant)
    - Xsupplicant (OSS), Meetinghouse (Commercial)
  - No data encryption
  - A basis for WPA

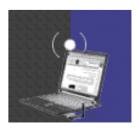

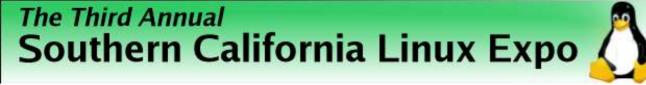

#### 802.1x example

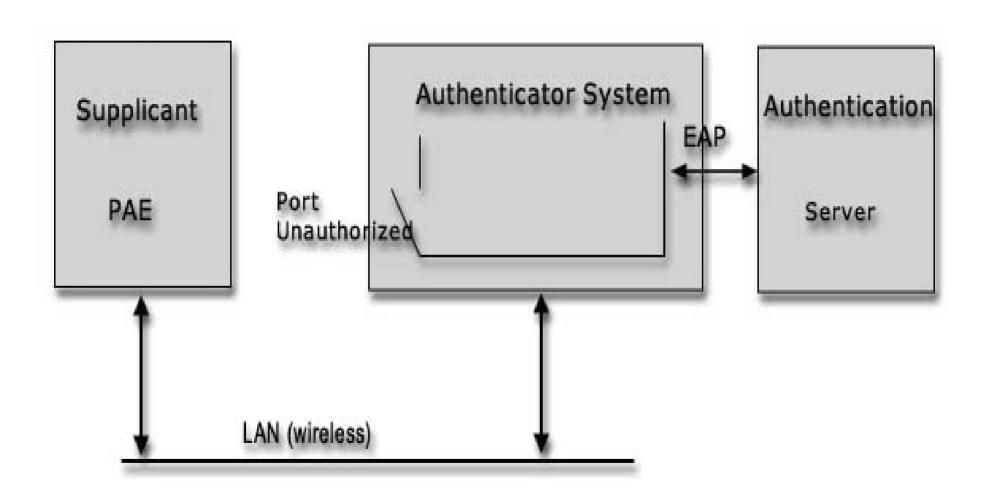

#### Wireless Security - WPA

- WiFi Protected Access
- Combines 802.1x (access control) with WEP (encryption) and adds frequent key changes to dodge hacks that depend on large numbers of packets.
- Other than dictionary attacks against WPA-PSK, no known vulnerabilities.
- wpa\_supplicant needed (XSupplicant soon)

# The Third Annual Southern California Linux Expo

#### Recap, by steps

- Load the driver
- Activate the interface
- Set wireless parameters
- Association
- 802.1x (if appropriate)
- DHCP
- Surf

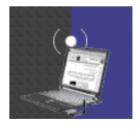

#### Resources and Links

- Linux & Wireless LANs
- Open1X.org
- Unofficial 802.11 Security Web Page
- AbsoluteValue Systems Adapter List
- SourceForge
- DSLReports Wireless Networking Forum
- FreeRADIUS mailing list

#### Resources and Links - 2

- irc.freenode.net
  - #ATU, #ndiswrapper, #hostap
- WiFi Networking News
- Manufacturer sites
  - Meetinghouse Data Systems
  - Funk Software
  - Cisco, Linksys, ZyXEL
- LUGs

# The Third Annual Southern California Linux Expo